## SAP ABAP table RKB1F {SAP-EIS drill-down report or CO-PA report parameters}

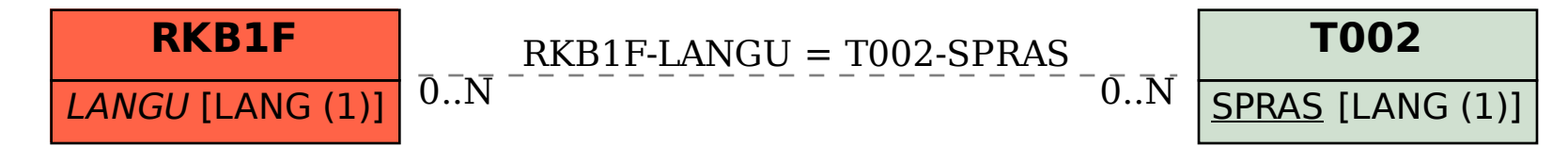